# CONTENTS

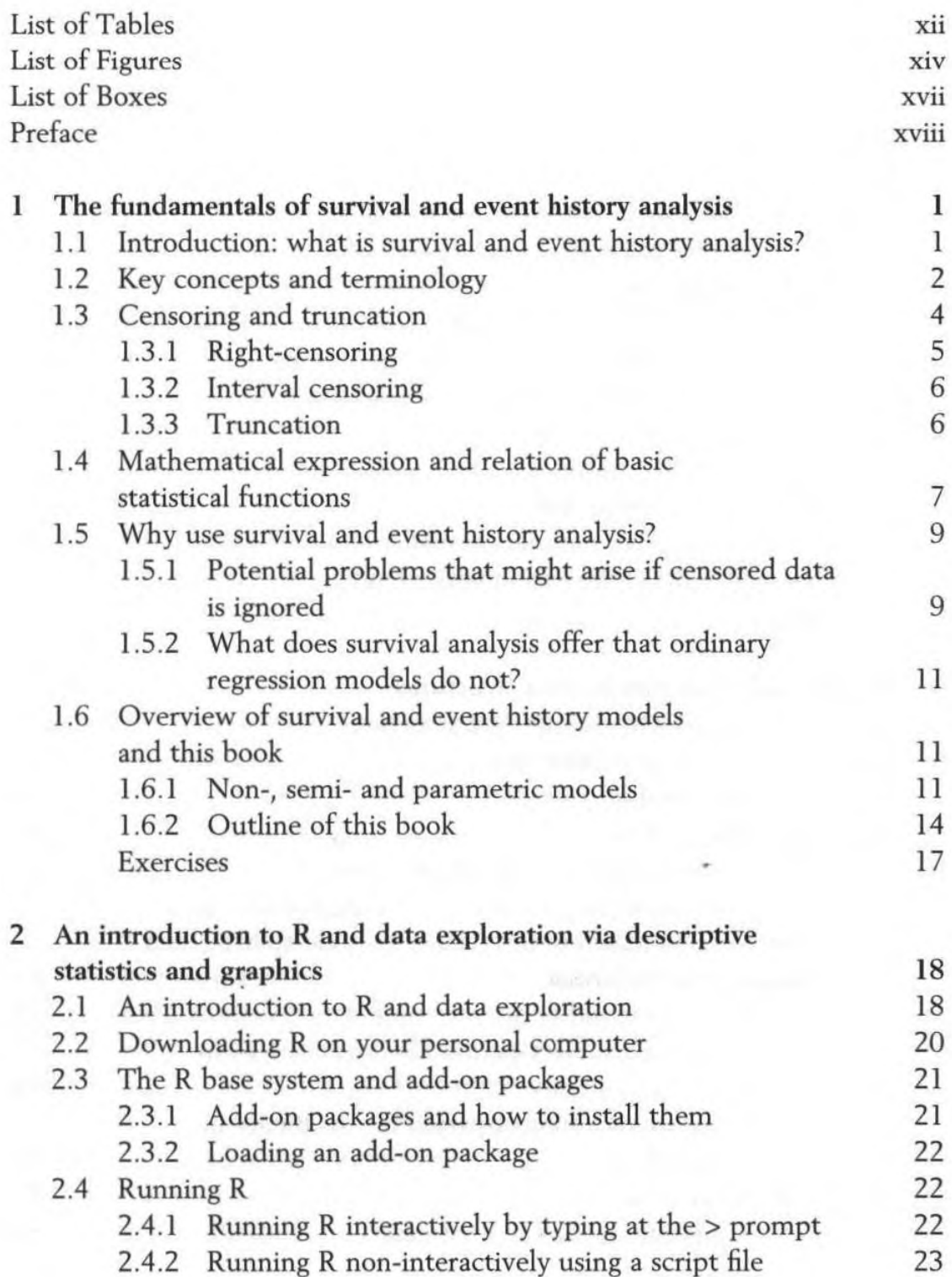

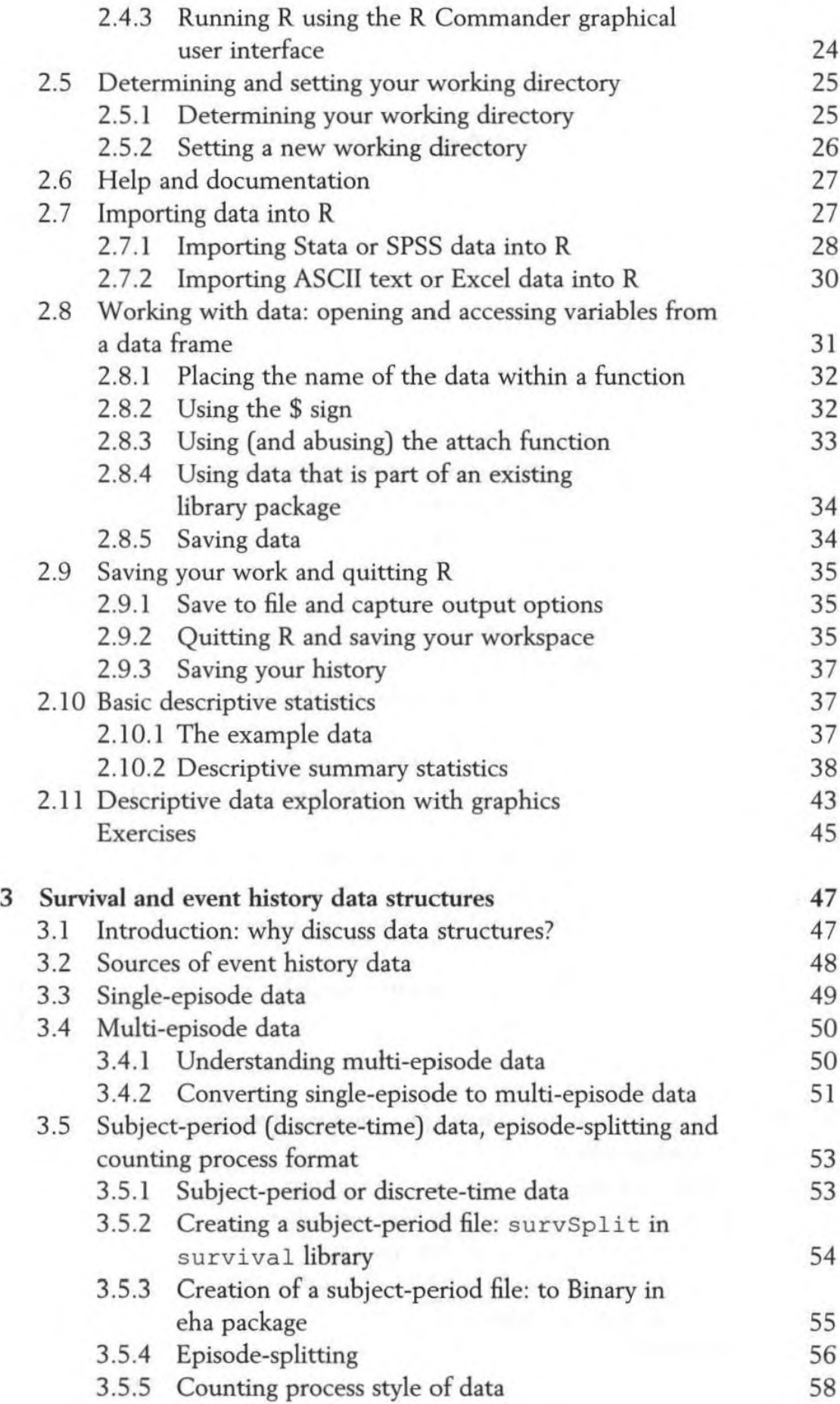

## vi **CONTENTS**

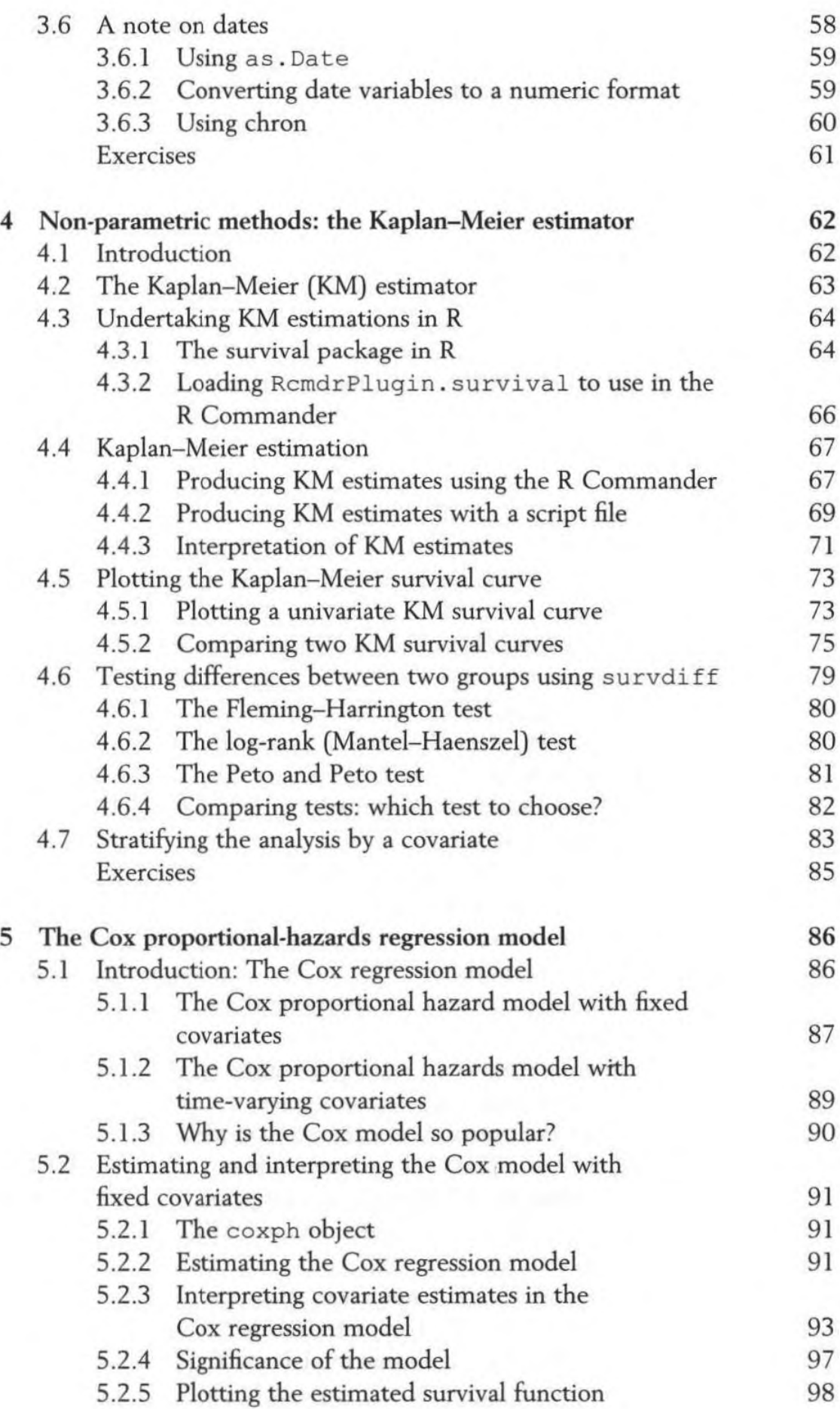

### CONTENTS vii

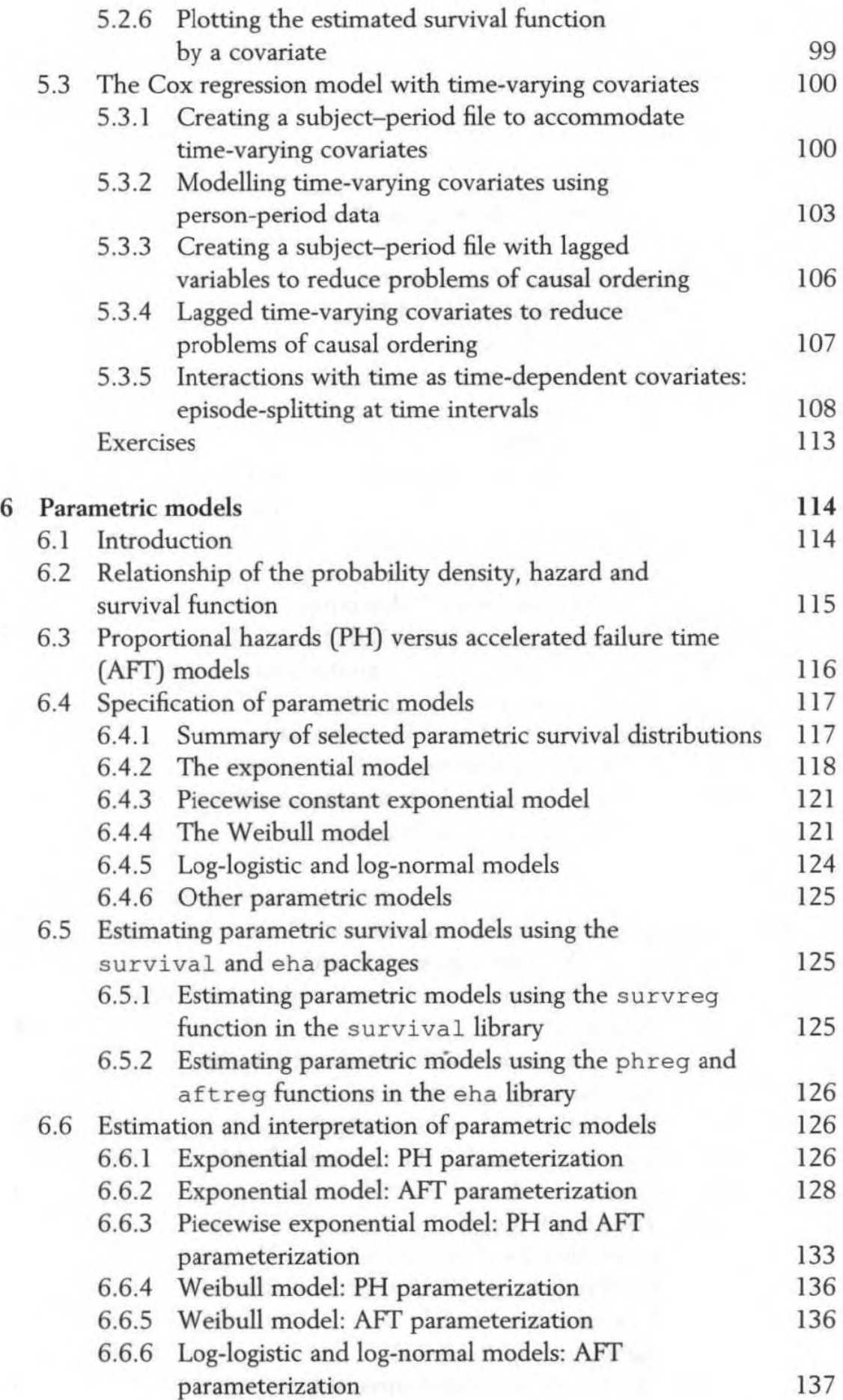

### viii **CONTENTS**

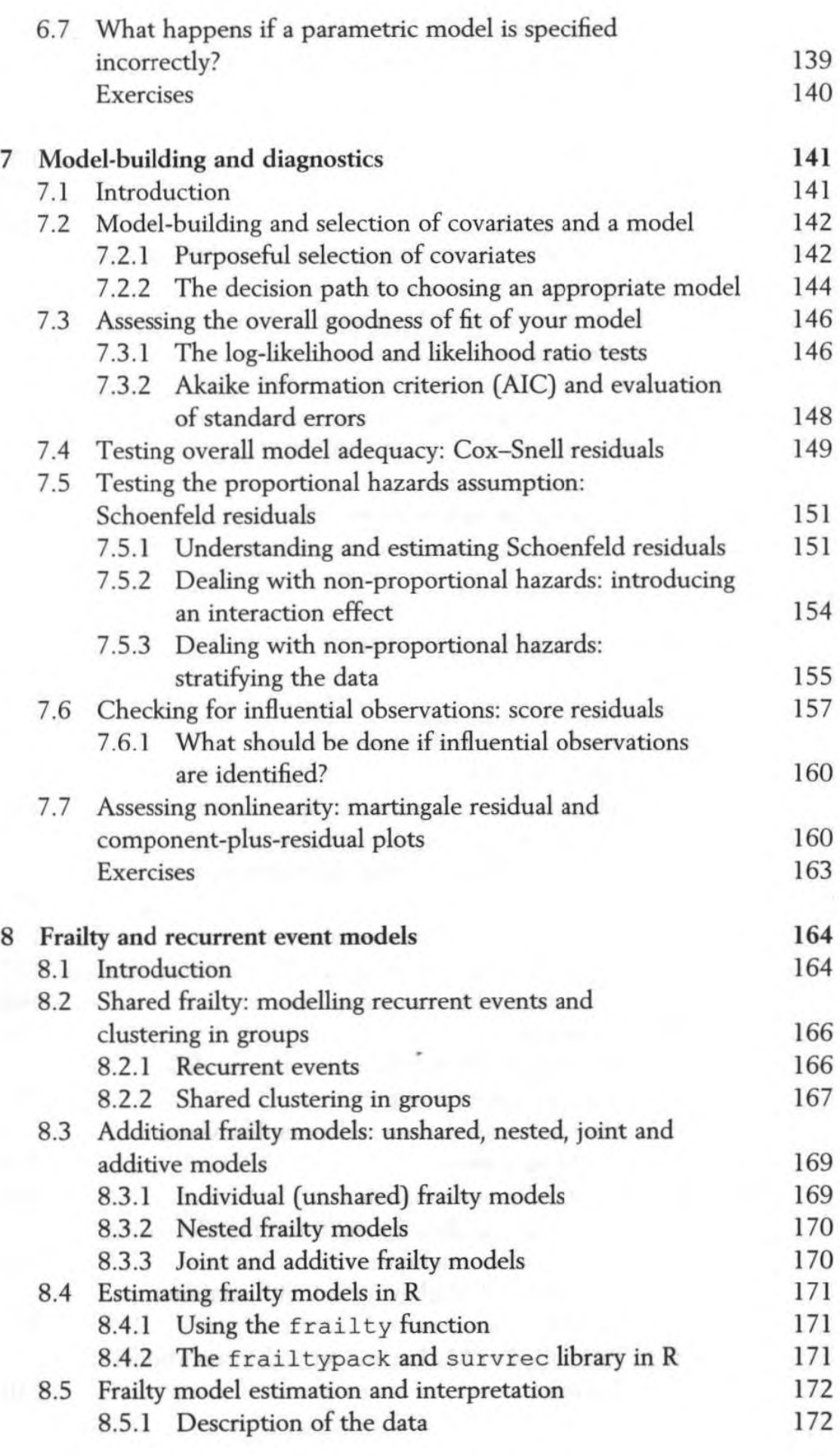

### CONTENTS ix

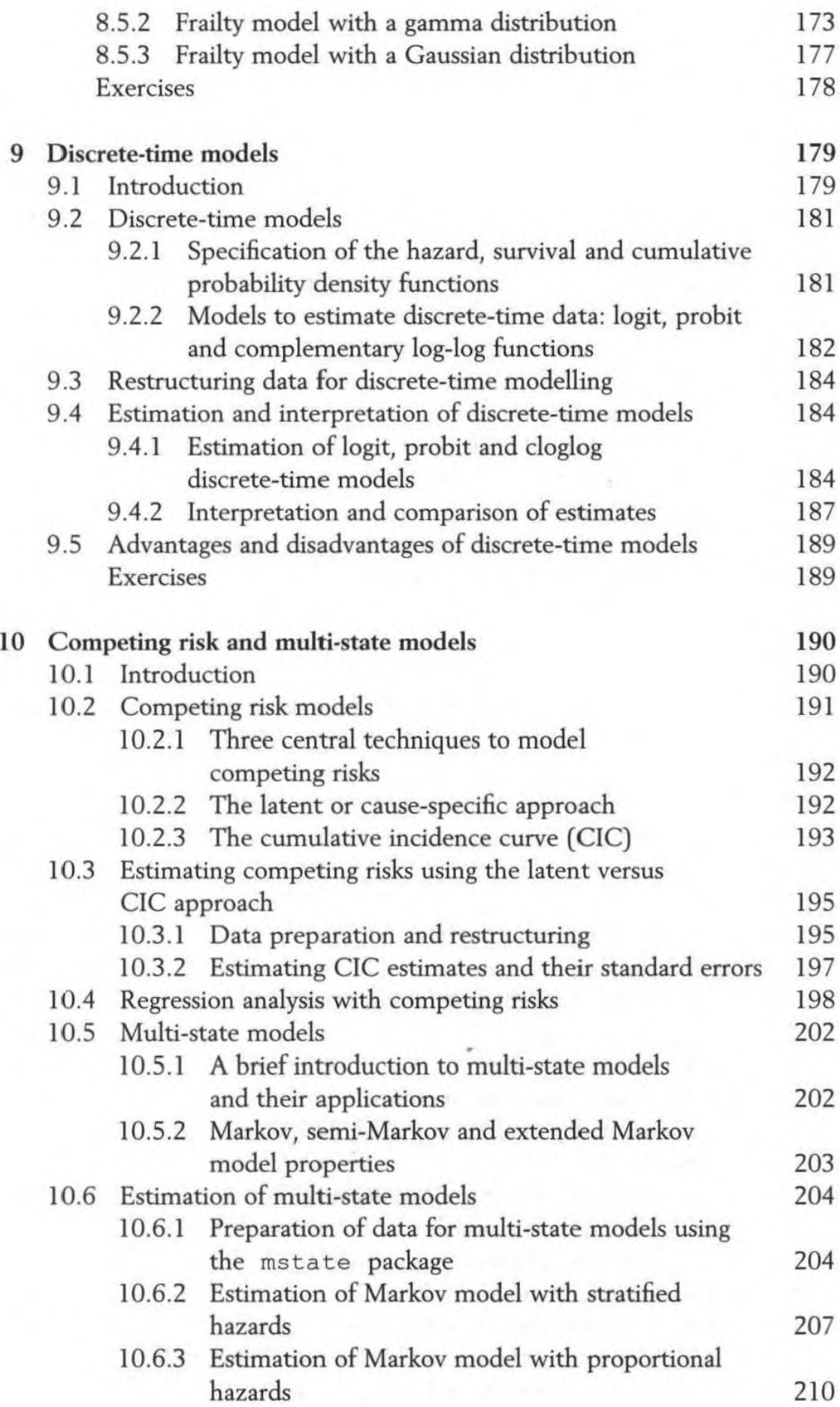

#### x CONTENTS

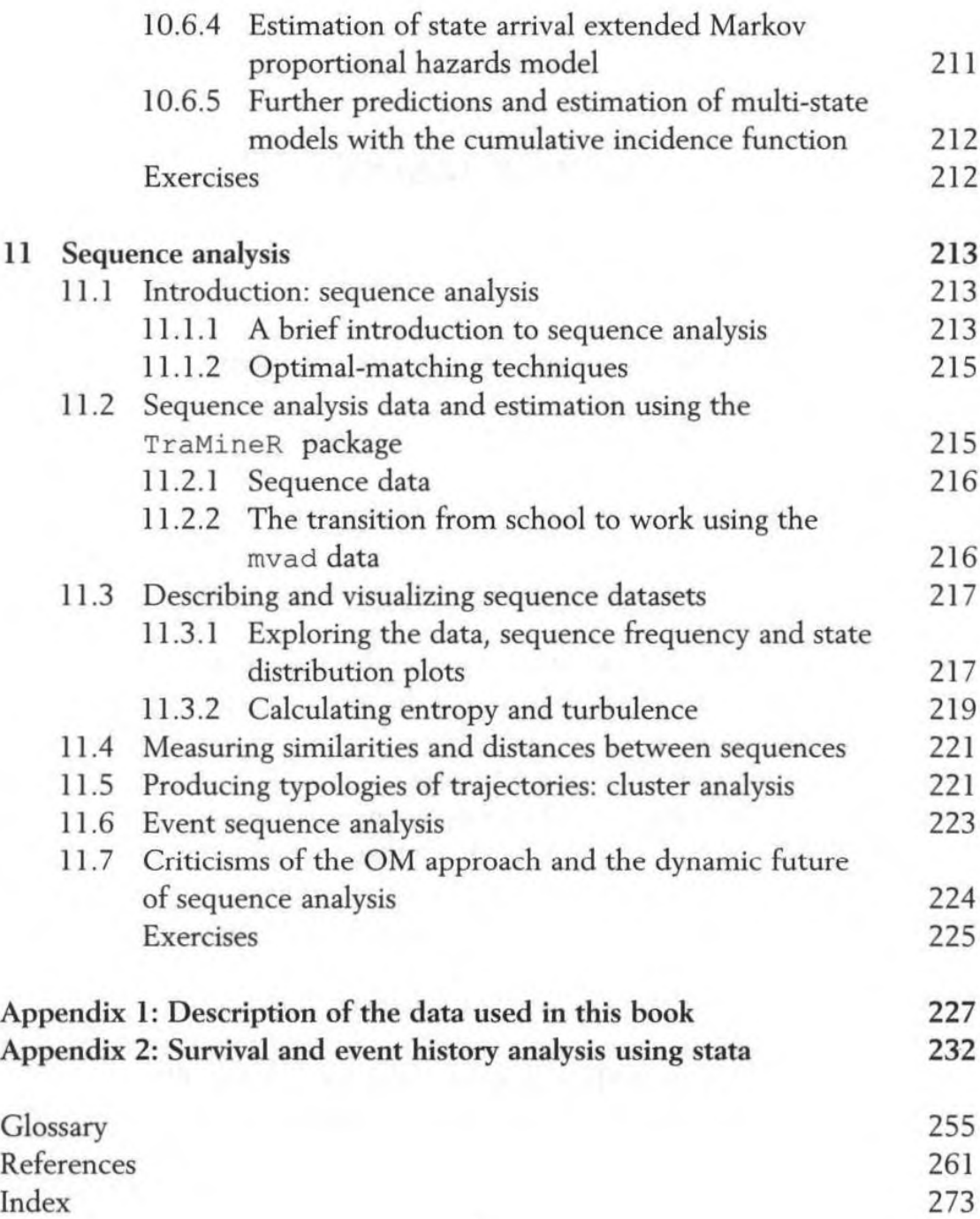